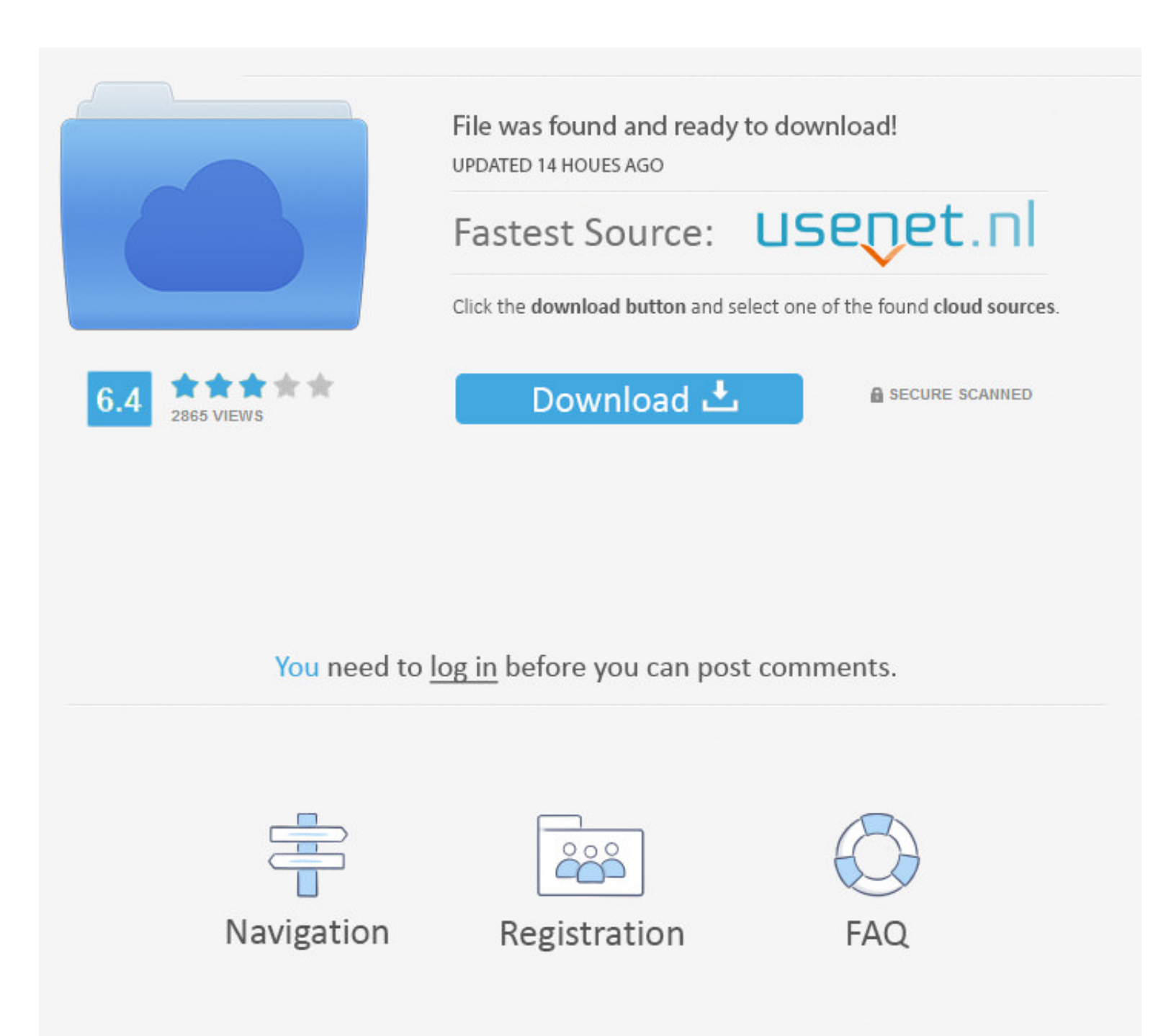

[Picture Style Canon Terbaru 2018](https://tlniurl.com/1vi4ff)

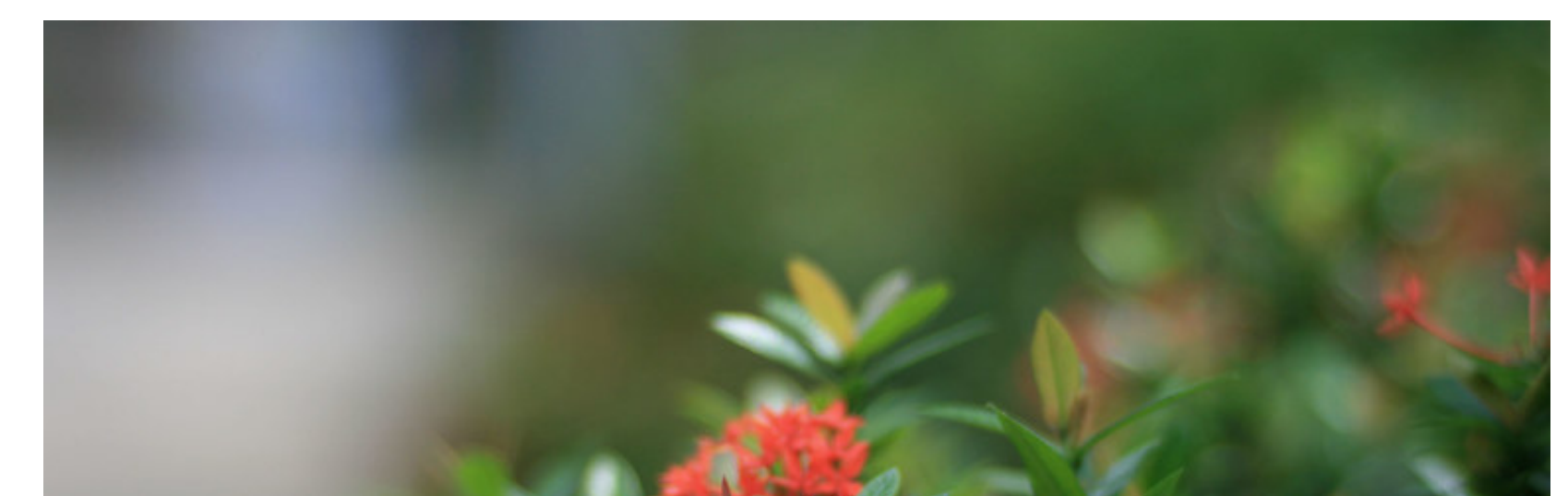

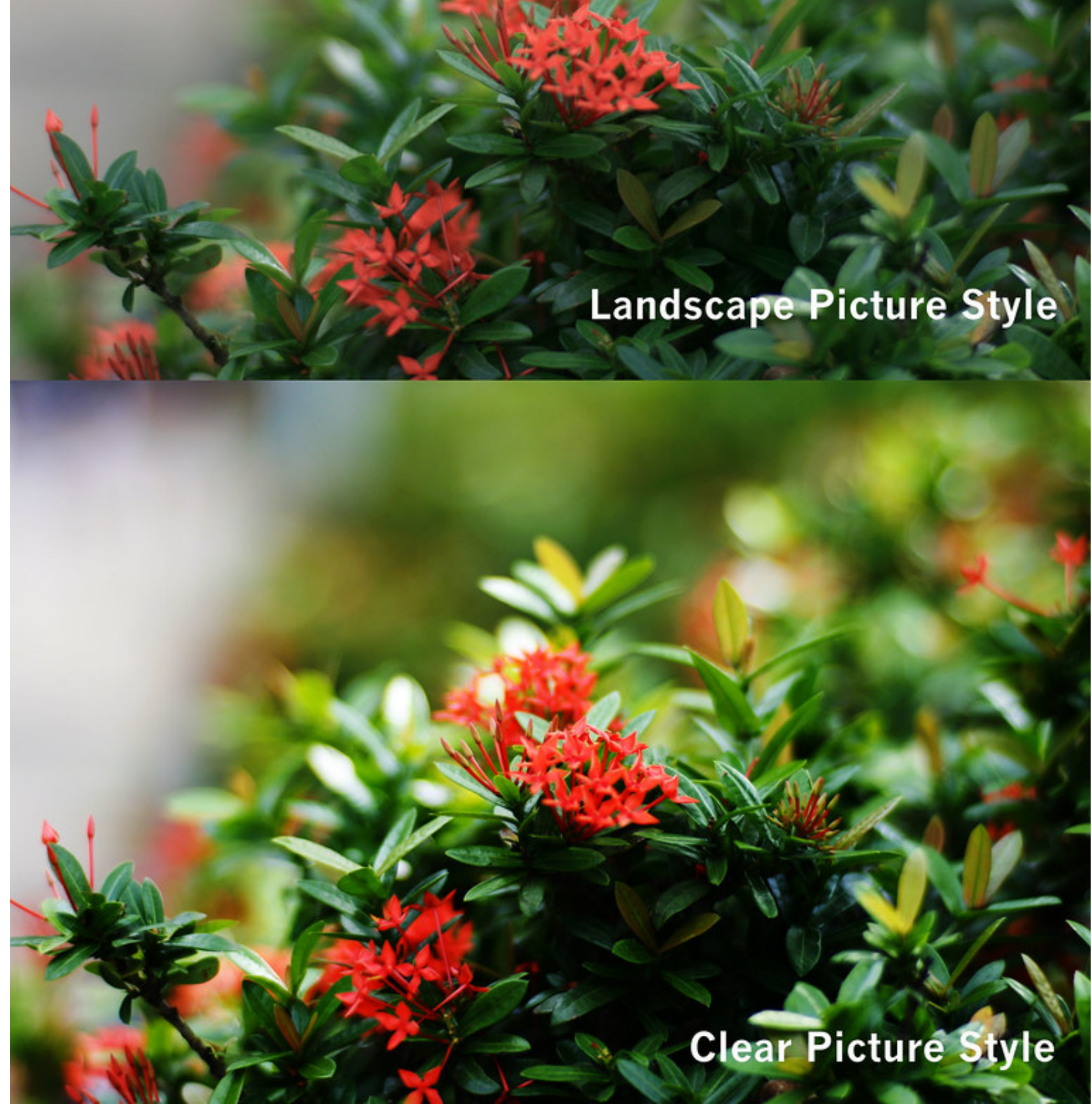

## [Picture Style Canon Terbaru 2018](https://tlniurl.com/1vi4ff)

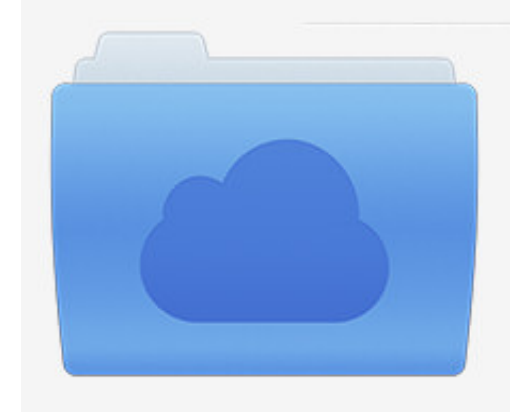

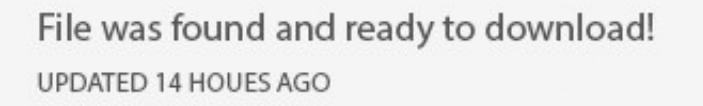

Fastest Source: USEDet.nl

Click the download button and select one of the found cloud sources.

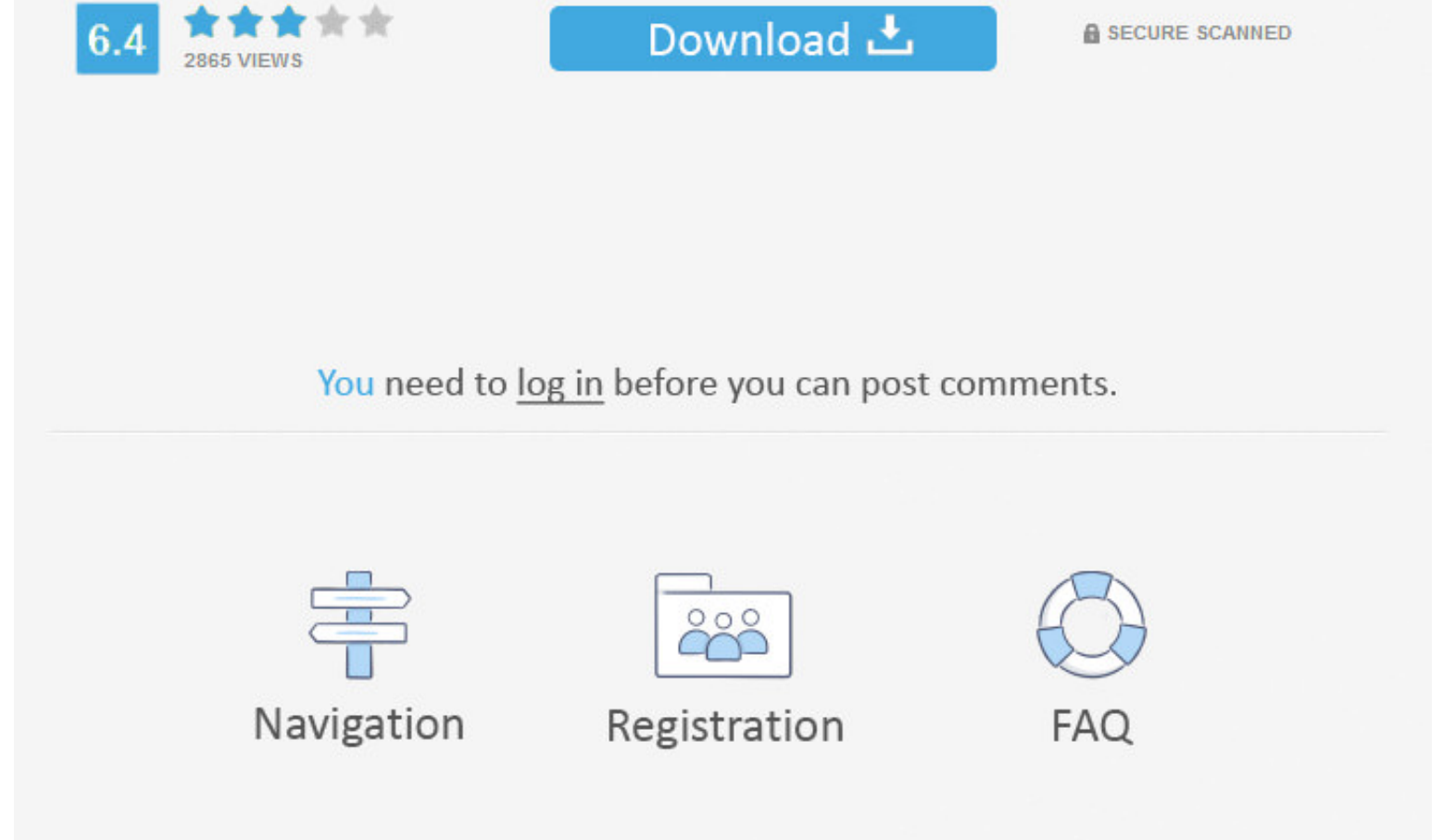

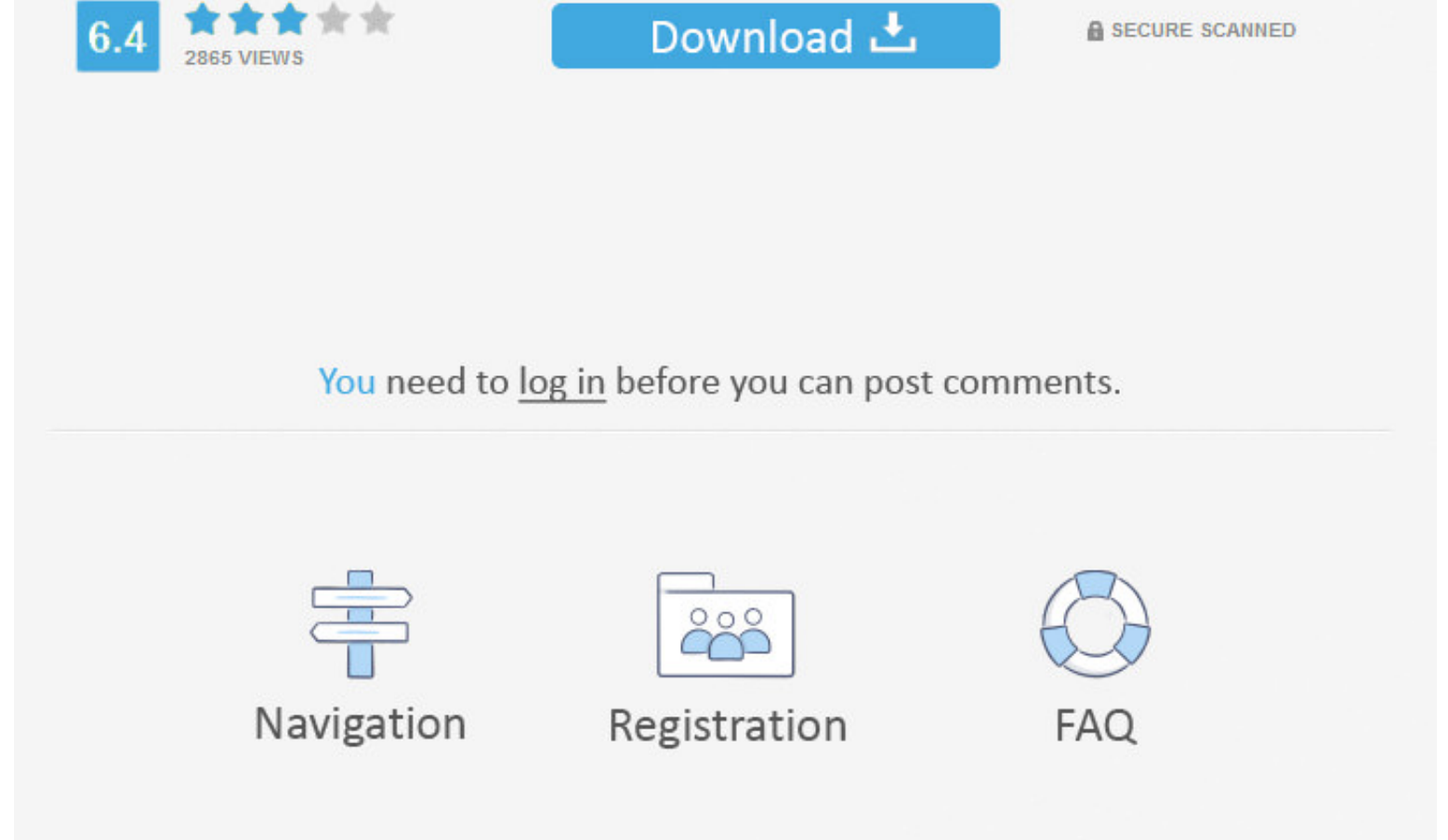

You will have to enter your details like name, email address, etc Picture Style Canon Terbaru 2018 Download Link InOnce you press the submit button, youll get the download link in your email, so make sure you use a legit email address.. • If the white bar is not visible you can also access the list of recently downloaded files by clicking the 3 small horizontal lines located in the top right of the browser • Click the down arrow icon to access the Downloads menu, from this list you can install the download by clicking on the file name . Alternatively, click 'Open folder' to open the folder on your computer that contains your downloaded files • You can then begin the installation of your download by double clicking your downloaded file.

picture style canon terbaru, picture style canon terbaru 2020, download picture style canon terbaru 2020, ampulan picture style canon terbaru, download picture style canon terbaru, download picture style canon terbaru 2019, download picture style canon terbaru 158, picture style canon terbaru 2018, picture style canon terbaru 2017, download picture style canon terbaru 2018

From Car Shows 2018 Picture Style Editor (Version 1 8 0) Canon's Picture Style Editor enables photographers to create custom Picture Style profiles that can be used to customize the.

## **picture style canon terbaru**

Getting Great Colour From Canon Picture Styles Published Sep 21 Autumn Hues must be downloaded from Canon's Picture Style website.. Picture Style Spesifikasi dan Fitur-fitur terbaru 2018 Sekarang sudah diupdate dengan format picture style terbaru agar bisa support untuk kamera Canon EOS digital keluaran seri terkahir dan termasuk kamera.. The plugin works only for Canon cameras but you can find similar plugins (like Cineflat for Nikon) online.

## **download picture style canon terbaru**

Well it worked for me anyway In a nutshell, the basic reason the colours are so plain is because the contrast setting is too high.. Spesifikasi Dan Harga Terbaru Kamera Mirrorless Canon EOS M10 Update Agustus 2018.. To install your download click on the name of the downloaded file DISCLAIMER CANON U.. Post finishing his Bachelors in Commerce, he pursued film-making from Srishti Institute of Art, Design Technology in Bengaluru.. Picture Style Canon DownloadWhy are the colours so plain? If you've just upgraded to a Canon DSLR from a point and shoot camera, you'll have noticed how plain your shots look with your new Canon DSLR.

## **kumpulan picture style canon terbaru**

S A ,Inc MAKES NO GUARANTEES OF ANY KIND WITH REGARD TO ANY PROGRAMS, FILES, DRIVERS OR ANY OTHER MATERIALS CONTAINED ON OR DOWNLOADED FROM THIS, OR ANY OTHER, CANON SOFTWARE SITE.. Rohits favourite film-makers include Danny Boyle, Mani Ratnam, M Besides films, Rohit is equally fascinated by video games like the Uncharted Trilogy by Naughty Dog Studio.. Contrast is slightly too high with tones either very bright or very dark Picture Style Canon DownloadChoosing the Picture Style There are 6 different preinstalled Picture Styles to choose from: Standard, Portrait, Landscape, Neutral, Faithful and Monochrome.. CANON U S A ,Inc SHALL NOT BE HELD LIABLE FOR ERRORS CONTAINED HEREIN, OR FOR LOST PROFITS, LOST OPPORTUNITIES, CONSEQUENTIAL OR INCIDENTAL DAMAGES INCURRED AS A RESULT OF ACTING ON INFORMATION, OR THE OPERATION OF ANY SOFTWARE, INCLUDED IN THIS SOFTWARE SITE.. And any video shot in an auto mode has less room for color correction in the post. e10c415e6f